## **Gemeine Brüche vergleichen**

Haben gemeine Brüche entweder den *gleichen Nenner* oder den *gleichen Zähler*, ist der *Grössenvergleich einfach*.

Beispiele:

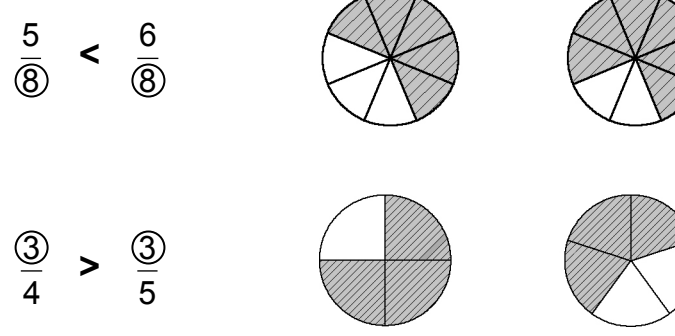

Um aber nicht nur in diesen Ausnahmefällen gemeine Brüche vergleichen zu können, brauchen wir eine *allgemein gültige Regel*.

Diese lautet:

Brüche mit *verschiedenen Nennern* müssen durch *Erweitern* zuerst *g l e i c h n a m i g g e m a c h t w e r d e n* , d.h. *auf den gleichen Nenner den sogenannten H a u p t n e n n e r - gebracht werden* .

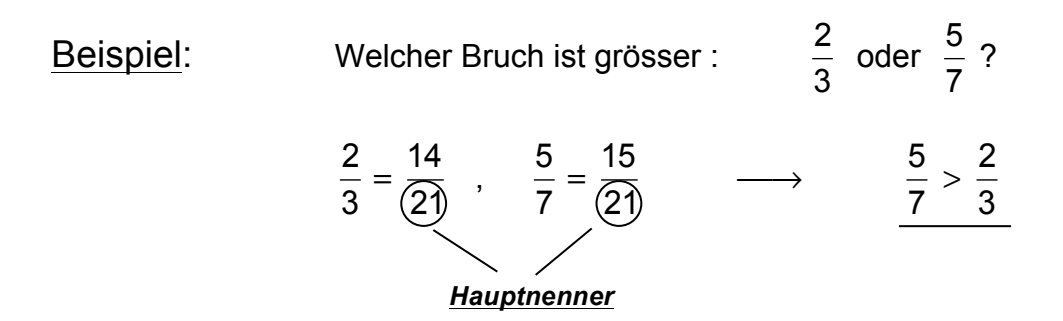

Das Gleichnamigmachen der Brüche ist eigentlich problemlos, denn im Prinzip werden die gegebenen *Nenner* nur *miteinander multipliziert*.

Dies kann unter Umständen aber *sehr grosse Zahlen* ergeben!

Beispiel:

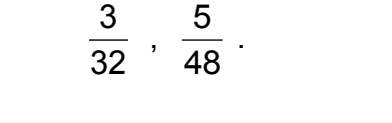

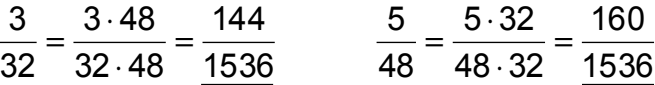

Es geht deshalb bei der Bestimmung des Hauptnenners darum, das *k l e i n s t e g e m e i n s a m e V i e l f a c h e* **( k g V )** der gegebenen Nenner zu bestimmen!

Bei kleineren Zahlen findet man das kgV oft durch *Probieren*, bei grösseren Zahlen verwendet man das Prinzip der *Primfaktorzerlegung*.

## **Hauptnenner bestimmen mit Hilfe der Primfaktorzerlegung**

Die Brüche  $\frac{3}{32}$ ,  $\frac{5}{48}$  und 60  $\frac{7}{26}$  sollen der Grösse nach geordnet werden.

1. Die Nenner 32 , 48 und 60 in ein *Produkt aus Primfaktoren* zerlegen.

$$
\rightarrow \quad 32 = 2 \cdot 2 \cdot 2 \cdot 2 \cdot 2
$$

$$
\rightarrow \quad 48 = 2 \cdot 2 \cdot 2 \cdot 2 \cdot 3
$$

$$
\rightarrow \quad 60 = 2 \cdot 2 \cdot 3 \cdot 5
$$

- $\rightarrow$  **kgV** = 2 · 2 · 2 · 2 · 2 · 3 · 5 = 480
- 2. Die Brüche durch *Erweitern* auf den *Hauptnenner 480* bringen.

$$
\rightarrow \frac{3}{32} = \frac{45}{480}
$$

$$
\rightarrow \frac{5}{48} = \frac{50}{480}
$$

$$
\rightarrow \frac{7}{60} = \frac{56}{480}
$$

3. Die Brüche der *Grösse nach ordnen*:

$$
\rightarrow \frac{7}{60} > \frac{5}{48} > \frac{3}{32}
$$